### Simple Network Management Pwnd

Information Data Leakage Attacks Against SNMP

M<sub>2</sub> LAN

#### Introduction

Deral Heiland deral heiland@rapid7.com dh@layereddefense.com @Percent\_X

Matthew Kienow mkienow@inokii.com @HacksForProfit

# **RAPIDT**

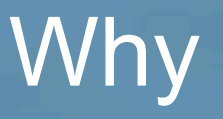

?

?

?

- Add value<br>● Discover<br>● Exploit<br>● Curiosity
- 
- 
- 

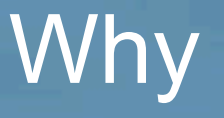

#### SHODAN STATISTICS SNMP 7,205,555

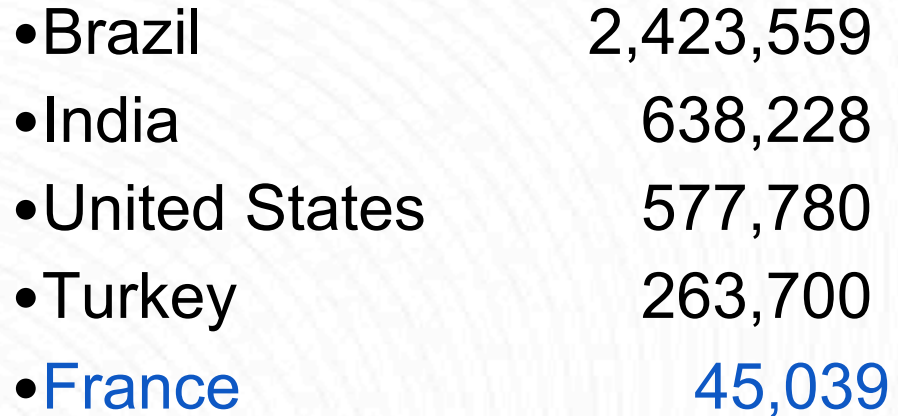

# Introduction to SNMP

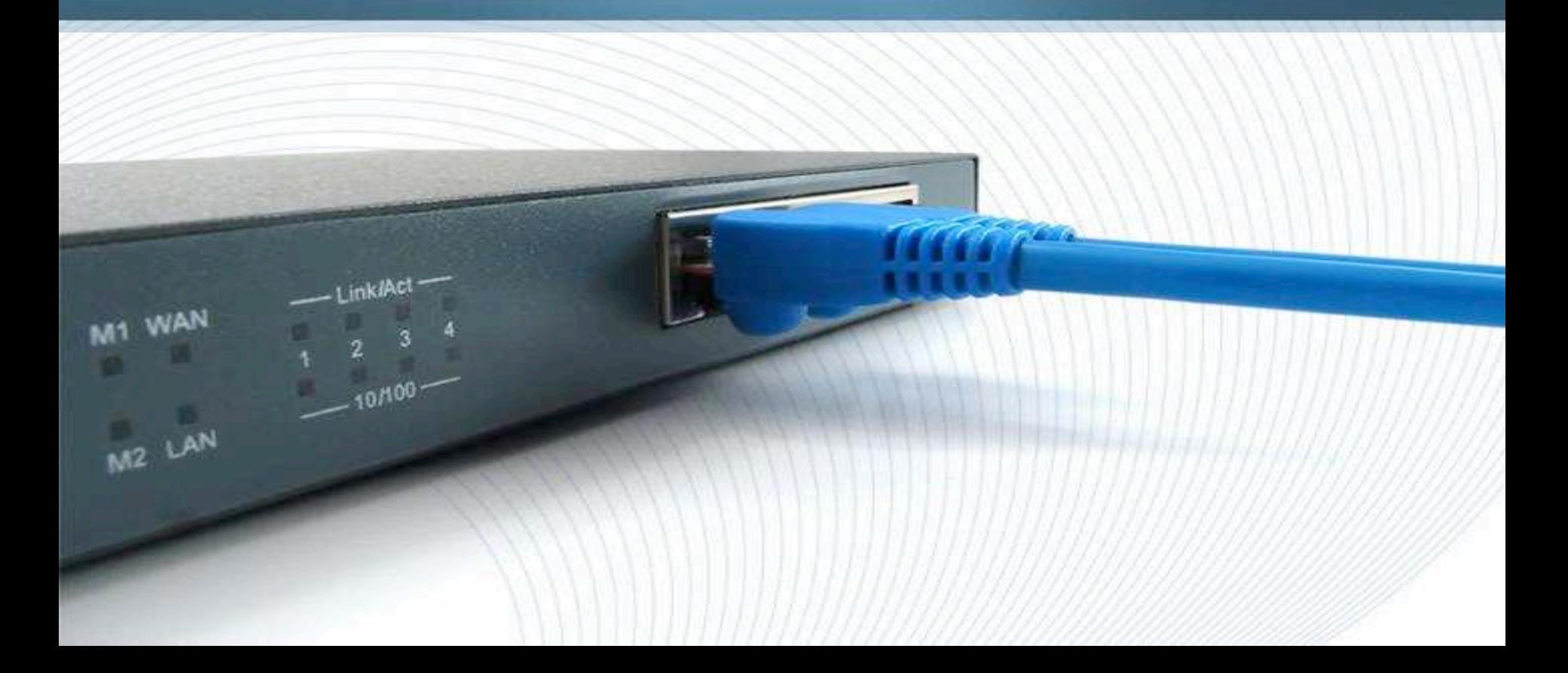

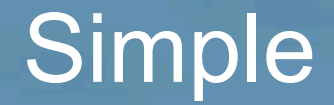

#### Why do we need SNMP?

# Simple

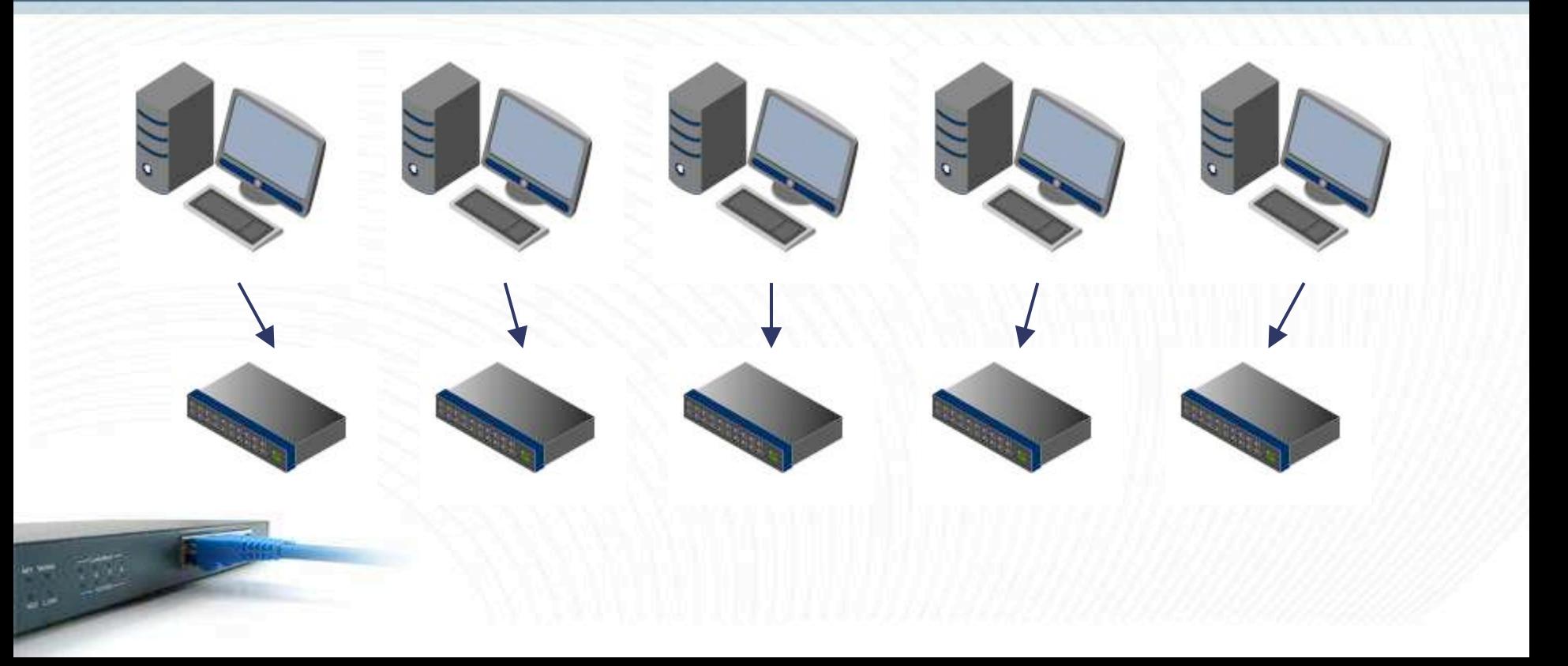

#### Network Management

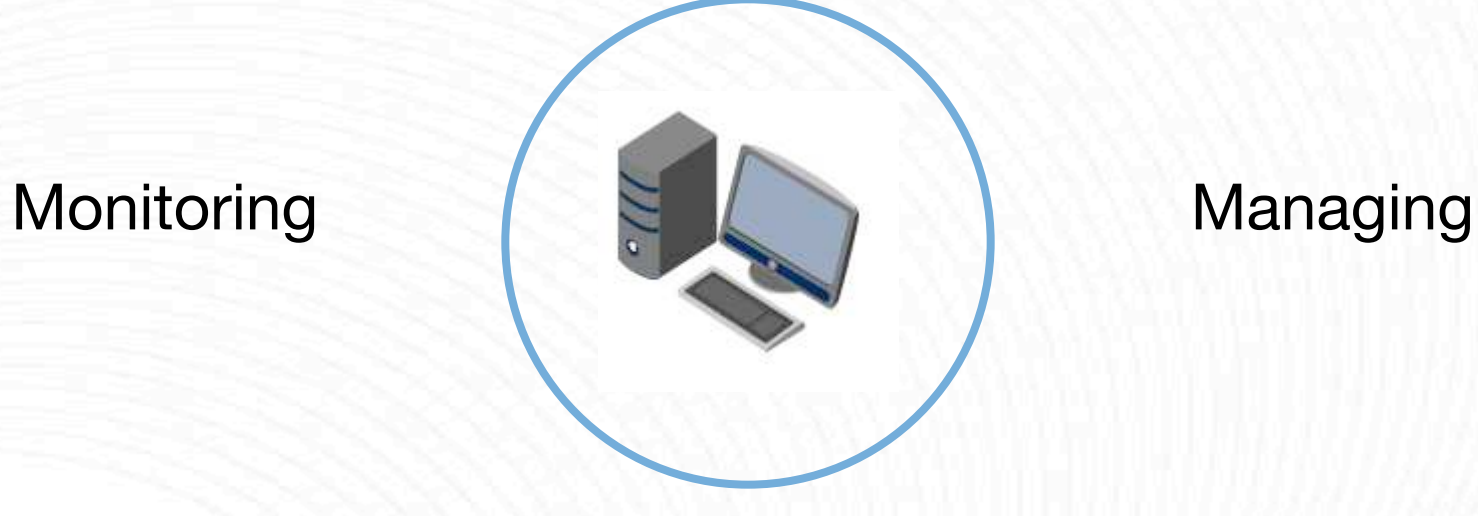

**Manager**

# Network Management

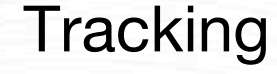

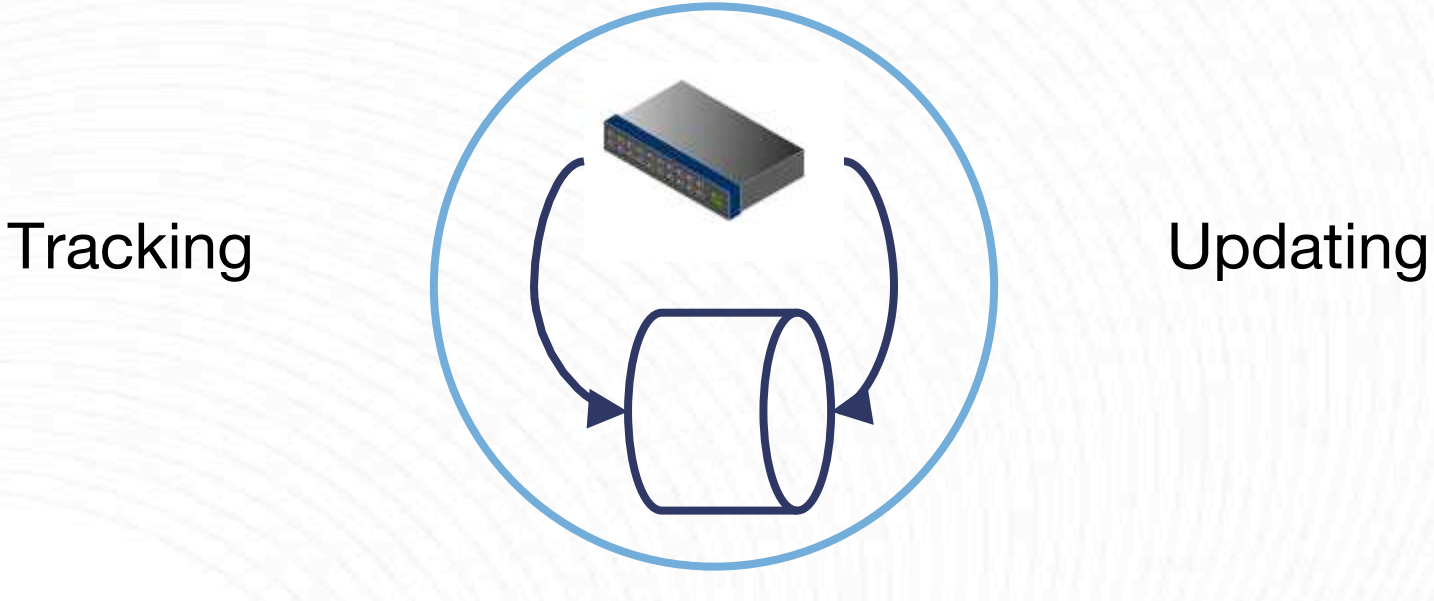

**Agent**

#### Network Management

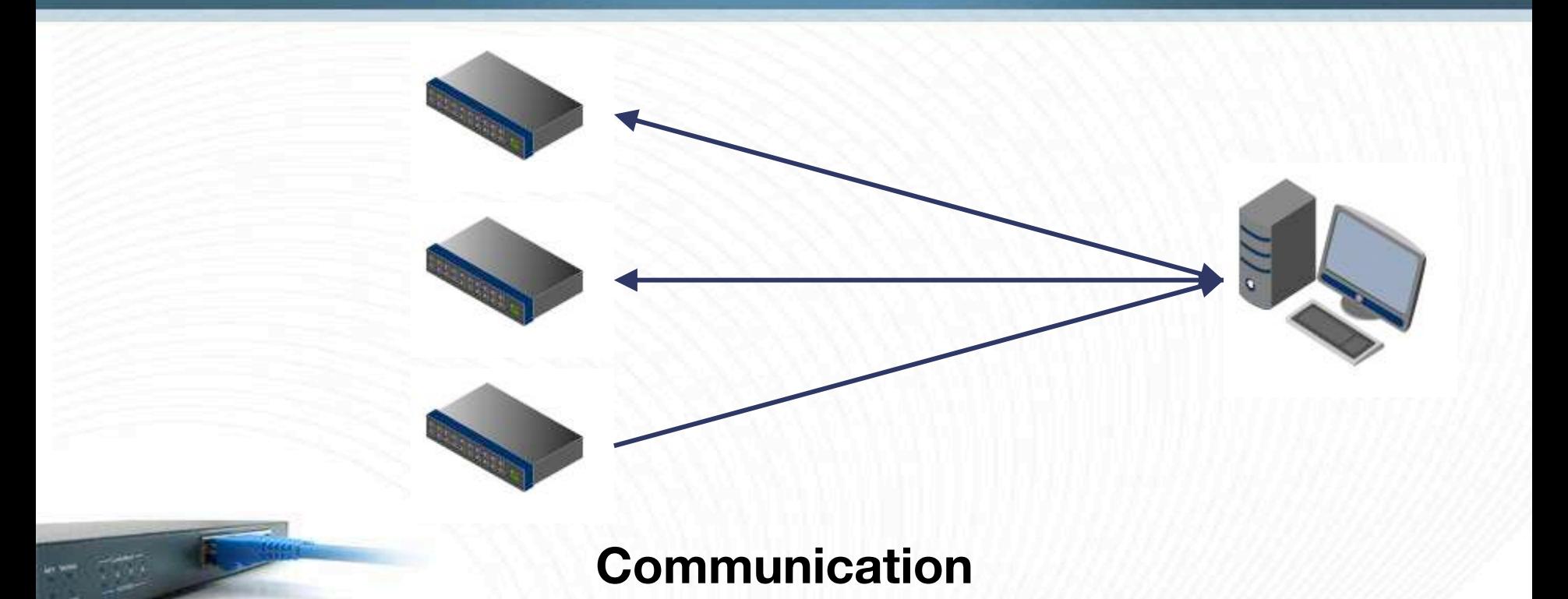

#### Protocol

- Provides management standards
- Transport protocol normally UDP
- Agent listens on port 161
- Manager listens on port 162

#### **Messages / Protocol Data Units (PDUs)**

- Manager to Agent
	- 1. GetRequest
	- 2. GetNextRequest
	- 3. SetRequest
- Agent to Manager
	- 4. GetResponse
	- 5. Trap

### GetRequest Message

- 1. Manager wants to get the value of the sysDescr and sysUpTime objects
- 2. Manager creates a GetRequest message

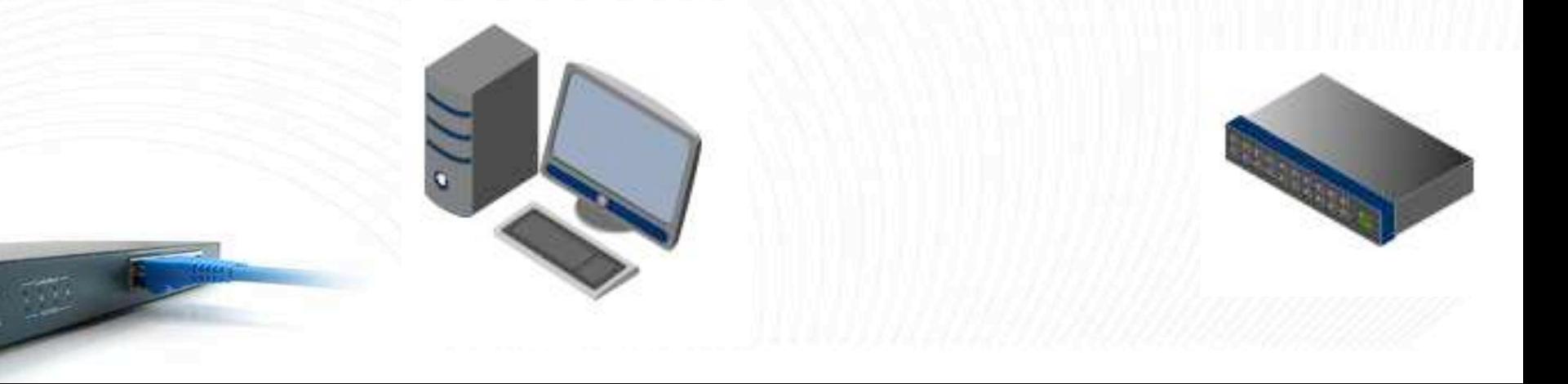

# SNMPv1 Common PDU Format

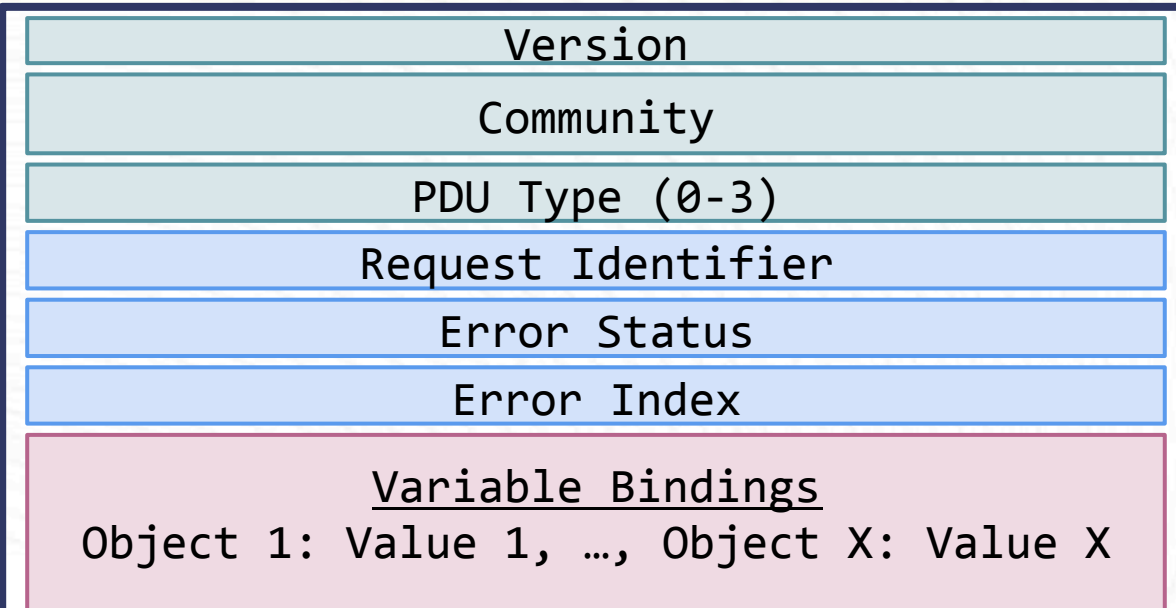

#### GetRequest Message

#### 3. Manager sends GetRequest message to router

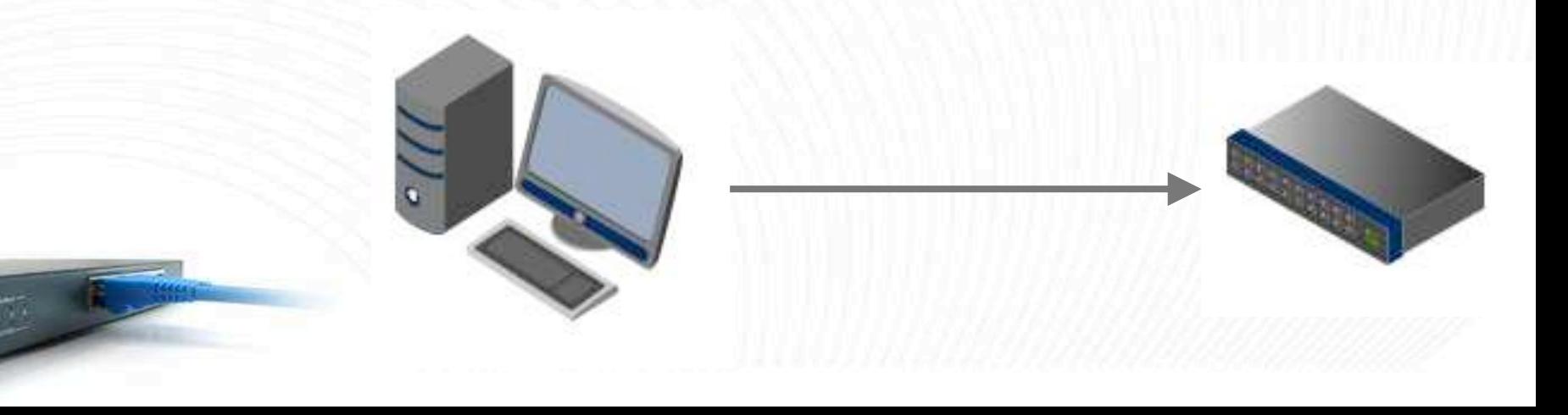

#### GetRequest Message

- 4. Agent on router creates a GetResponse message with the values of the requested variables
- 5. Agent sends the message to the manager

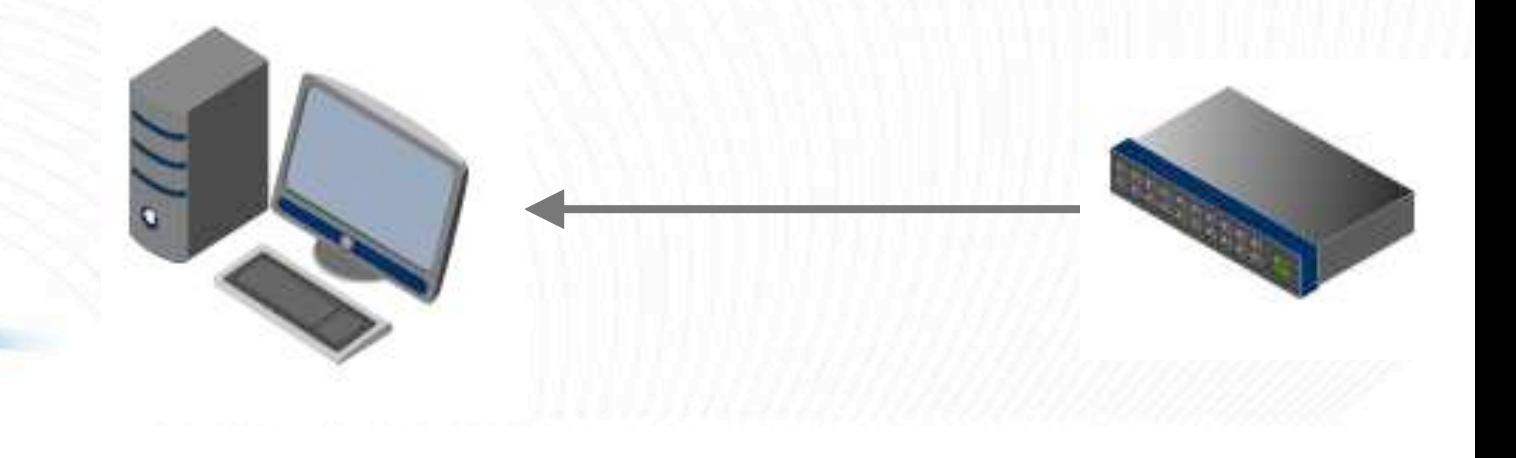

#### **Messages / Protocol Data Units (PDUs)**

- Manager to Agent
	- 1. GetRequest
	- 2. GetNextRequest
	- 3. SetRequest
- Agent to Manager
	- 4. GetResponse
	- 5. Trap

#### **Major Enhancements**

- Addition of Messages / Protocol Data Units (PDUs) ○ GetBulkRequest - efficient retrieval of many variables in single request
	- InformRequest acknowledged event notification

#### **Major Enhancements**

- Security enhancements
	- Party-Based SNMP Version 2
	- Community-Based SNMP Version 2 (SNMPv2c)
	- User-Based SNMP Version 2 (SNMPv2u)

#### **Major Enhancements**

- **Security Model** 
	- Authentication
	- Encryption
	- Integrity
- Access Control Model

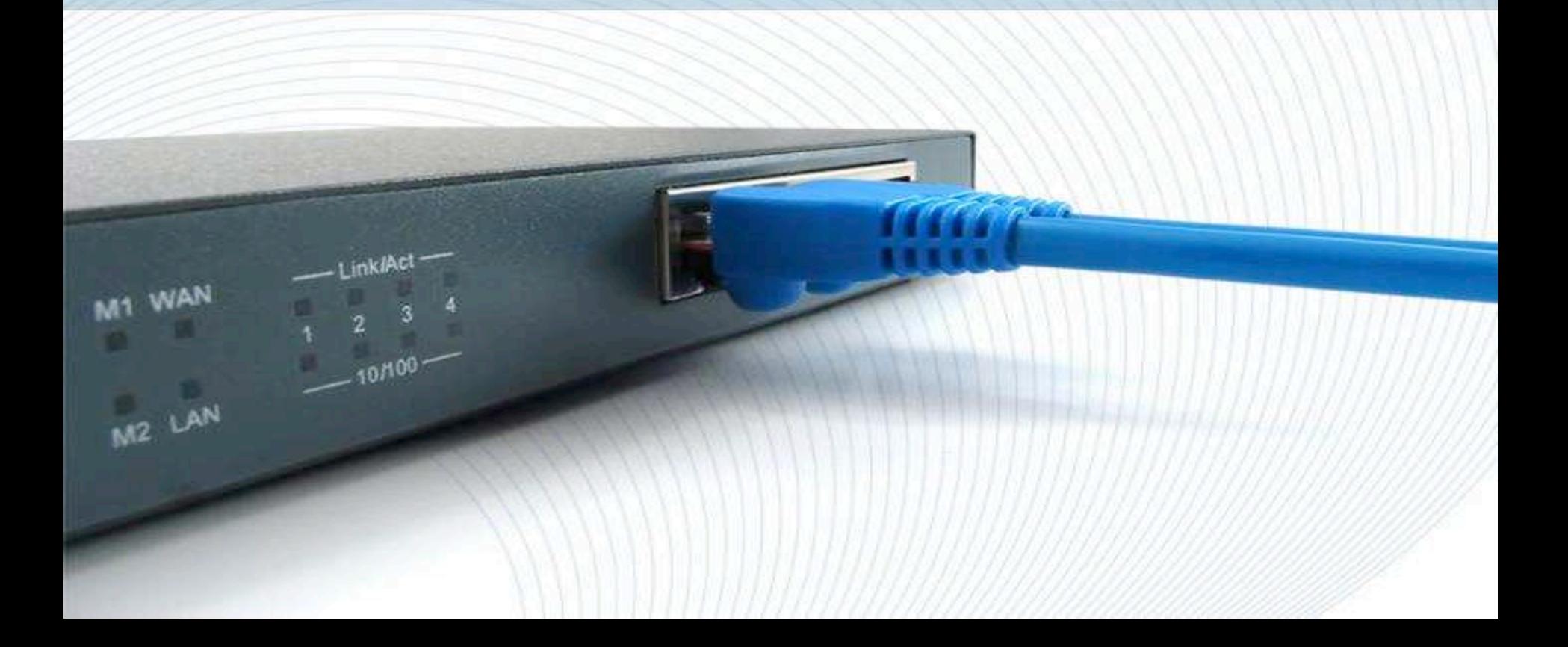

#### How do we enumerate specific data using SNMP?

"**Management Information Base (**MIB) is a file that contains definitions of management information so that networked systems can be remotely monitored, configured, and controlled."

"**Object Identifier (OIDs)** point to individual network objects that are maintained in a database called a Management Information Base"

#### ● OIDs utilize a dotted list notation

- $\bullet$  1.3.6.1 = iso.org.dod.internet
- Universally unique

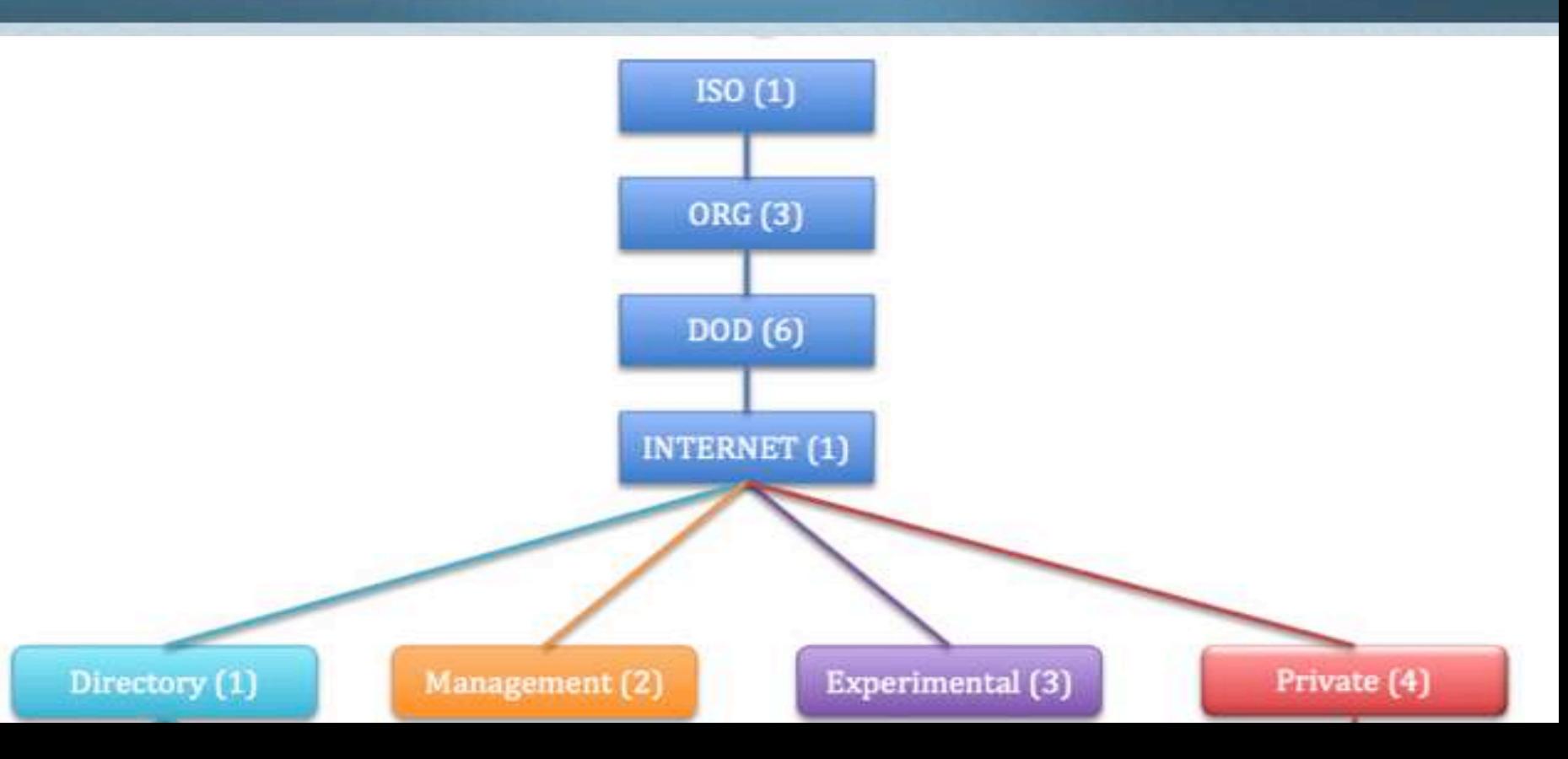

#### Number of Network Interfaces on a Device

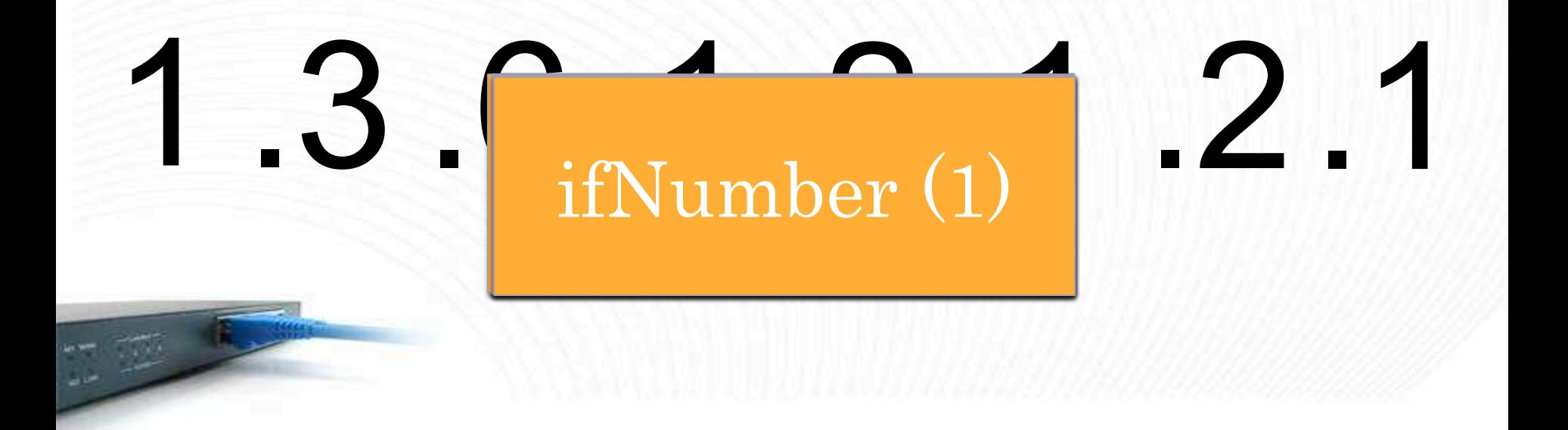

- Enterprise MIBs
	- $0 \quad 1.3.6.1.4.1$
	- iso.org.dod.internet.private.enterprise
- Individual enterprises are assigned a number by Internet Assigned Numbers Authority (IANA)

http://www.iana.org/assignments/enterprise-numbers/enterprise-numbers

1.3.6.1.4.1.2 IBM 1.3.6.1.4.1.9 ciscoSystems 1.3.6.1.4.1.11 Hewlett-Packard ŧ

1.3.6.1.4.1.304 Farallon Computing, Inc. 1.3.6.1.4.1.1991 Brocade Communication Systems, Inc. 1.3.6.1.4.1.4491 Cable Television Laboratories, Inc. 1.3.6.1.4.1.4684 Ambit Microsystems Corporation 1.3.6.1.4.1.43555 LayeredDefense Deral Heiland

# SOHO Device Attacks

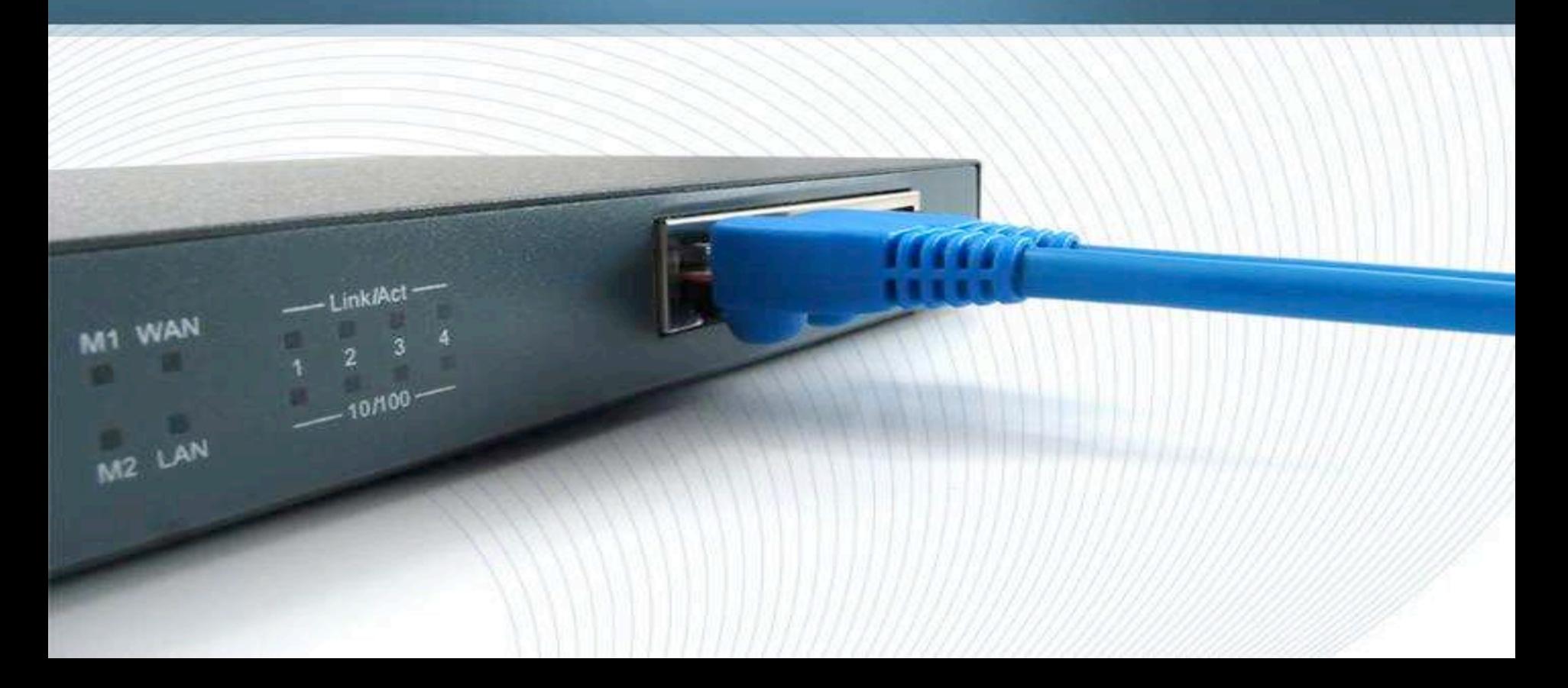

- Initial research focused on cable / DSL modems
	- Easily obtainable devices
	- Low cost
- Devices examined
	- Netopia/Motorola/Arris
	- Ambit/Ubee
	- Netmaster

- Modems with WiFi builtin frequently expose
	- Wireless keys
	- SSIDs
	- Interface credentials

# Manual Information Extraction Demo

Username: 1.3.6.1.4.1.4491.2.4.1.1.6.1.1.0 Password: 1.3.6.1.4.1.4491.2.4.1.1.6.1.2.0 WEP Key Index: 1.3.6.1.4.1.4684.38.2.2.2.1.5.4.2.3.1.2.12 WPA PSK: 1.3.6.1.4.1.4491.2.4.1.1.6.2.2.1.5.12 SSID: 1.3.6.1.4.1.4684.38.2.2.2.1.5.4.1.14.1.3.12

#### Ubee DDW3611

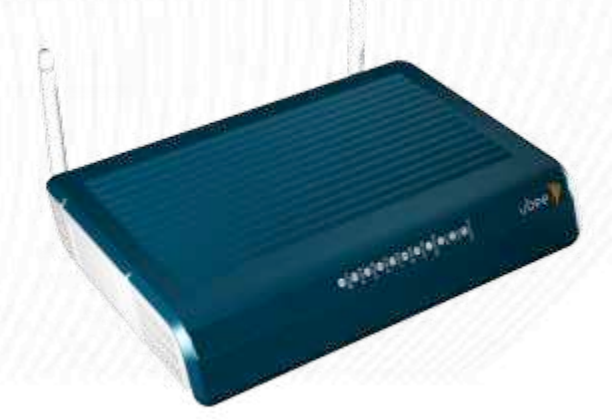

# Automated Information Extraction Demo

Password: 1.3.6.1.4.1.4491.2.4.1.1.6.1.2.0 SSID: 1.3.6.1.4.1.4115.1.20.1.1.3.22.1.2.12 WPA PSK: 1.3.6.1.4.1.4115.1.20.1.1.3.26.1.2.12 WEP Key 64-bit Index: 1.3.6.1.4.1.4115.1.20.1.1.3.24.1.2.1 WEP Key 128-bit Index: 1.3.6.1.4.1.4115.1.20.1.1.3.24.1.2.1

#### ARRIS DG950A

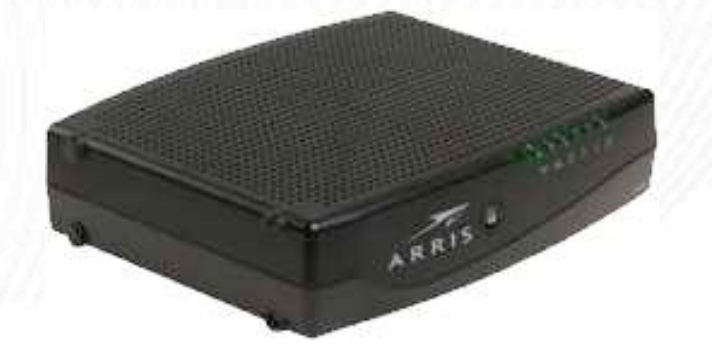

- Modems Identified leaking data
	- Ambit U10C019 (2,285)
	- Ubee DDW3611

ř

- Netopia 3347 series (40,444)
- Arris DG950A (19,776)
- Motorola/Arris SBG-6580 (97)
- Netmaster CBW700N (114,265)

# 176,867

#### Observations and Trends

- Internet Service Providers (ISP) have poorly configured SNMP to manage cable/dsl modems
- A decrease in exploitable devices
	- Older devices are replaced
	- Newer deployments better secured

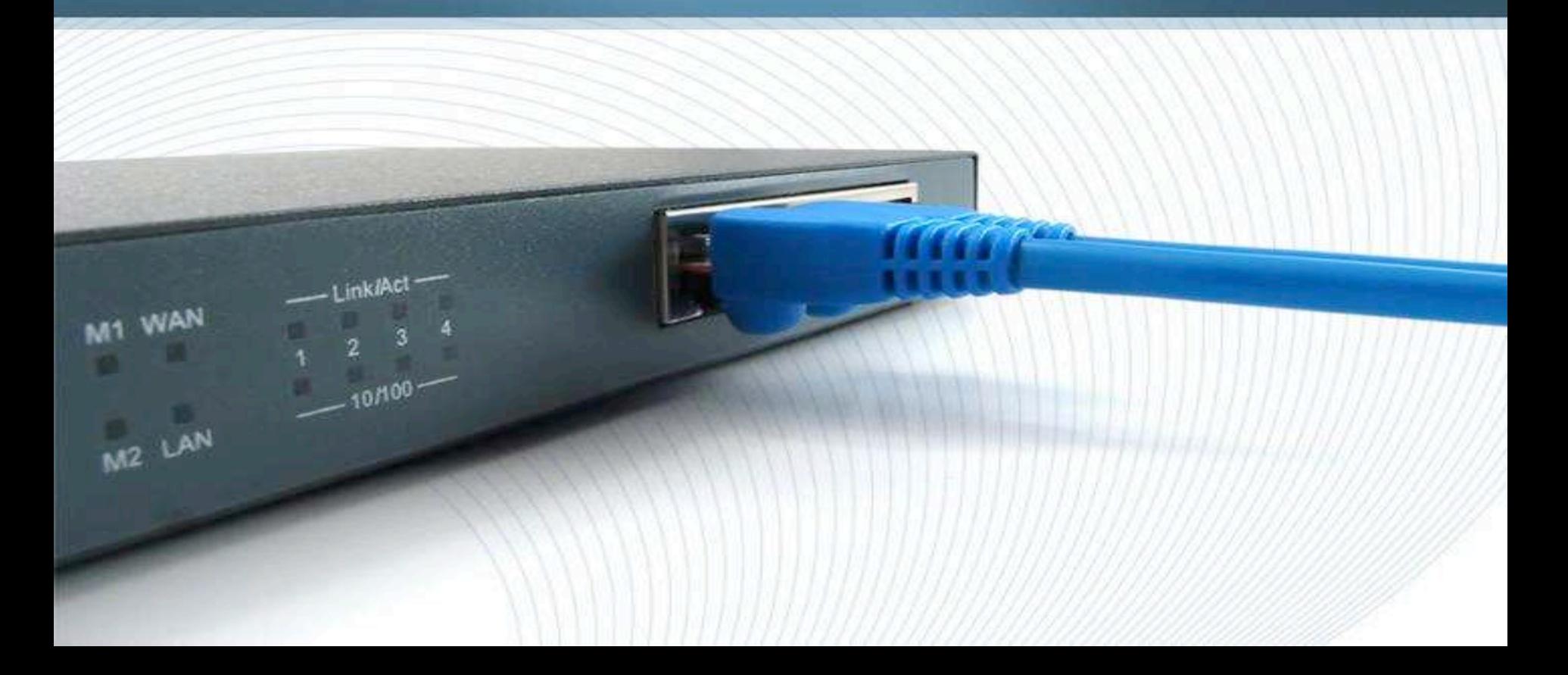

- SNMP is available on all enterprise devices
- Often found enabled by default
- Almost as often configured with community strings of public and private

#### Brocade ServerIron ADX 1016-2-PREM

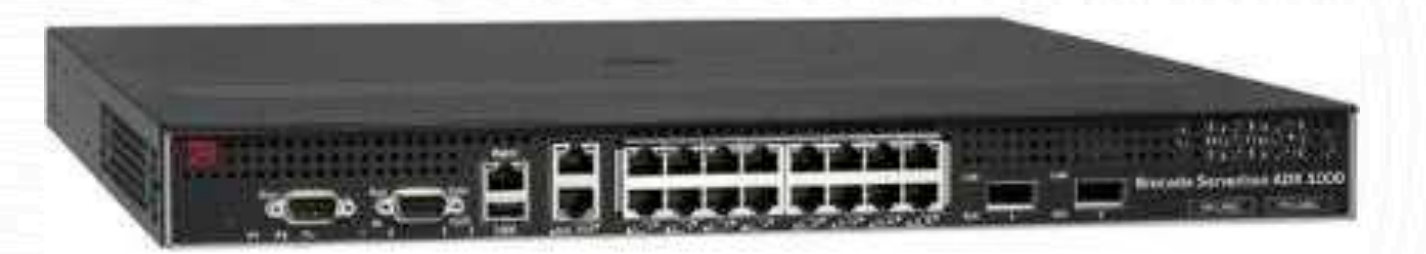

#### Demo

#### Brocade Load Balancer

Brocade ServerIron ADX 1016-2-PREM Shodan results for ServerIron (826)

USERNAME 1.3.6.1.4.1.1991.1.1.2.9.2.1.1 PWD HASHES 1.3.6.1.4.1.1991.1.1.2.9.2.1.2

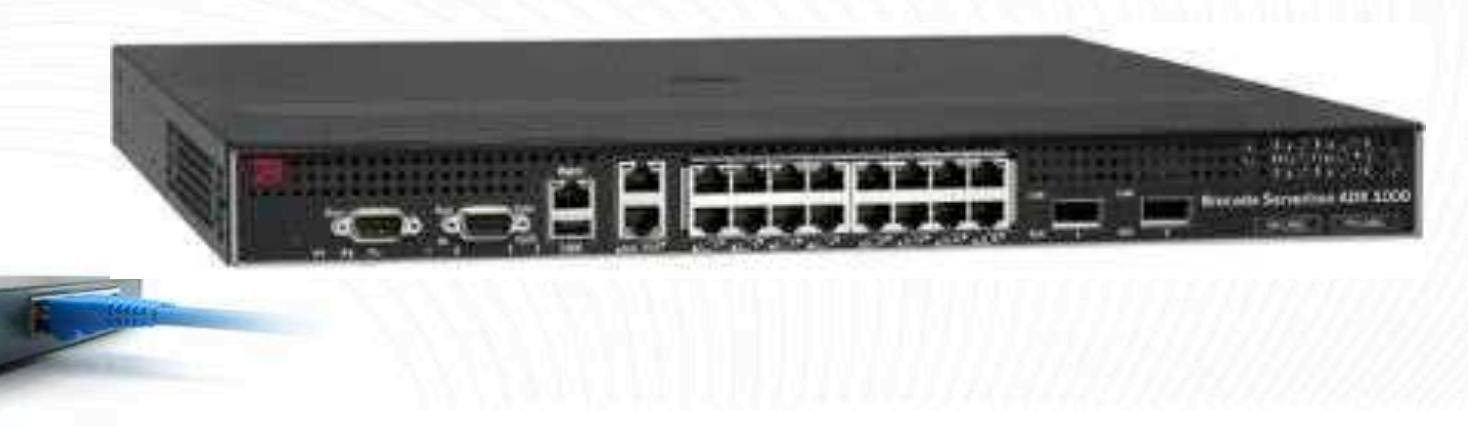

- Kyocera printers (Various models)
	- Independently discovered by both Artyon Breus and Chris Schatz
	- SMB Path: 1.3.6.1.4.1.1347.42.23.2.4.1.1.2.x.1
	- SMB Host: 1.3.6.1.4.1.1347.42.23.2.4.1.1.3.x.1
	- SMB Port: 1.3.6.1.4.1.1347.42.23.2.4.1.1.4.x.1
	- SMB Login: 1.3.6.1.4.1.1347.42.23.2.4.1.1.5.x.1
	- SMB Password: 1.3.6.1.4.1.1347.42.23.2.4.1.1.6.x.1

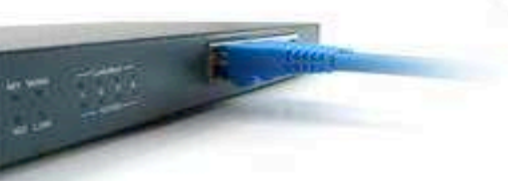

X= user number

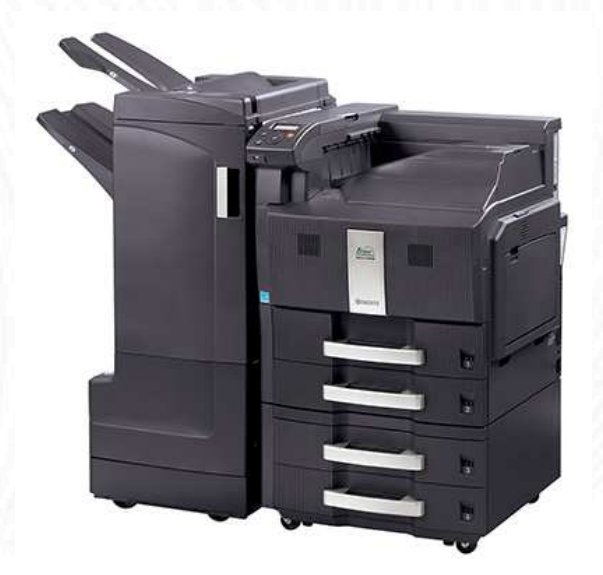

### Information Harvesting

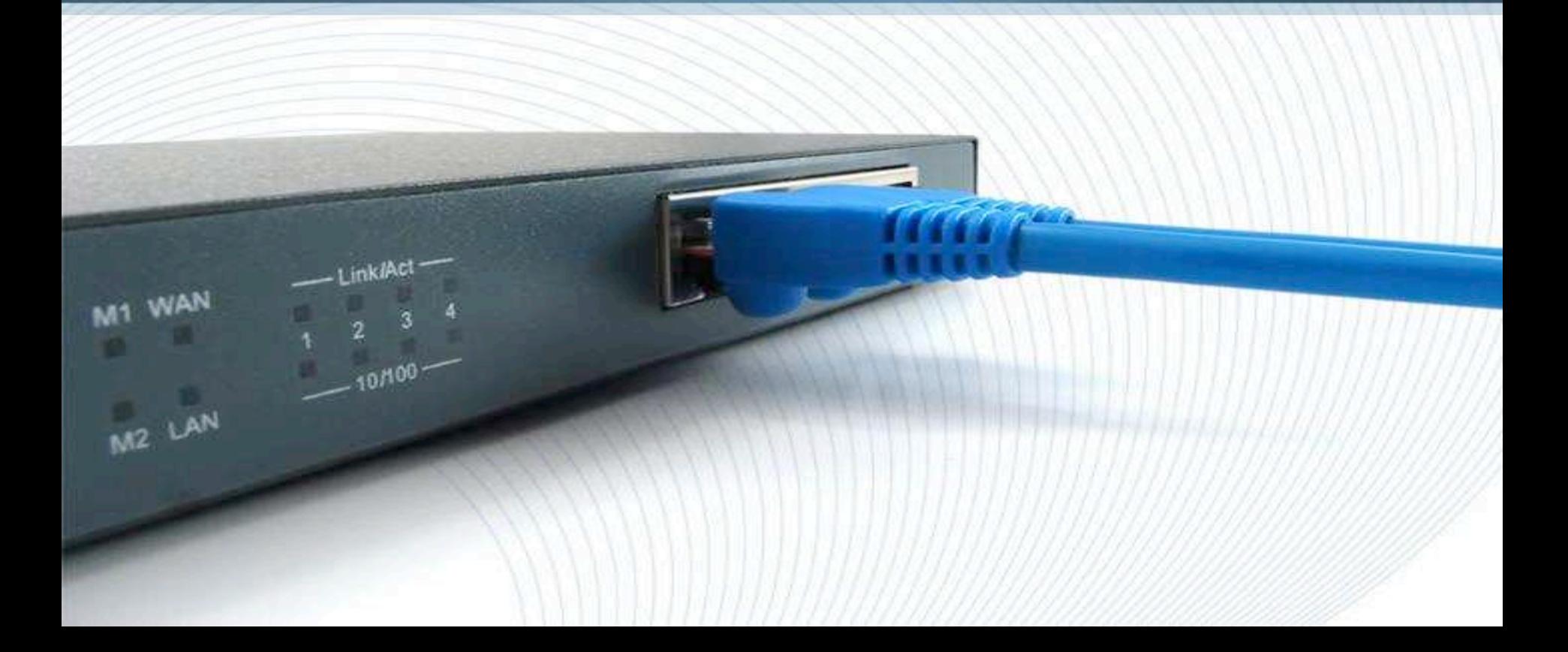

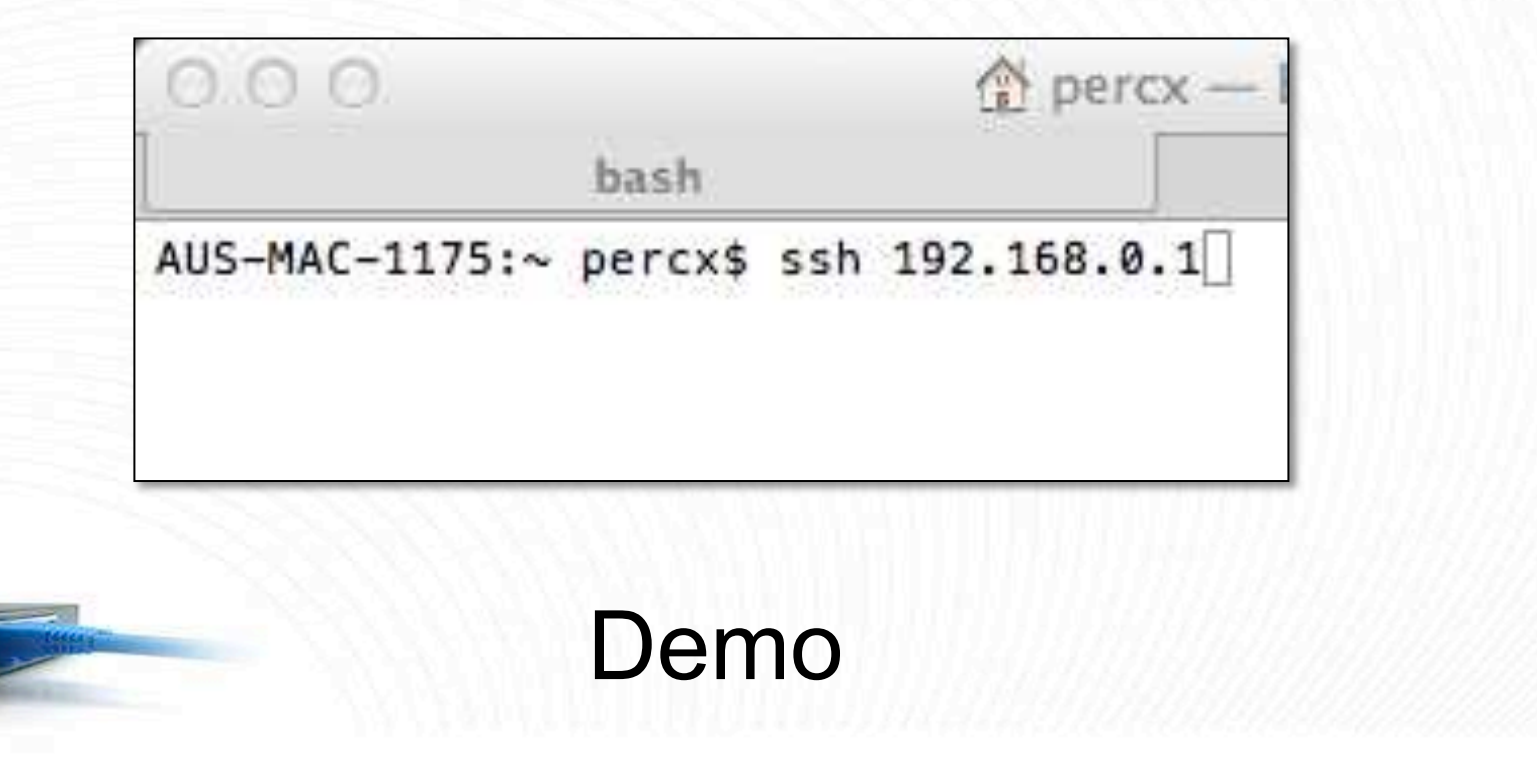

- Logs viewable via SNMP
- Successful logins
	- o Identify valid accounts
	- o Identify host they authenticated from
- Failed logins
	- o Oops... I just entered my password in the user field
	- o Maybe an injection point for XSS in the web viewed logs

# DEMO

- When encountering devices on a pen-test
	- Alway check to see whether SNMP is enabled and accessible
	- Snmp(bulk)walk device and analyze prior to engaging the device with brute force attacks (telnet, ssh, web, etc.)
	- Avoid overwriting usable data

- Sample list of device with SNMP stored logs
	- o Netgear ProSafe GSM7328Sv2 Managed Switch o Smart IP Microwave Radio o Netopia 33xx

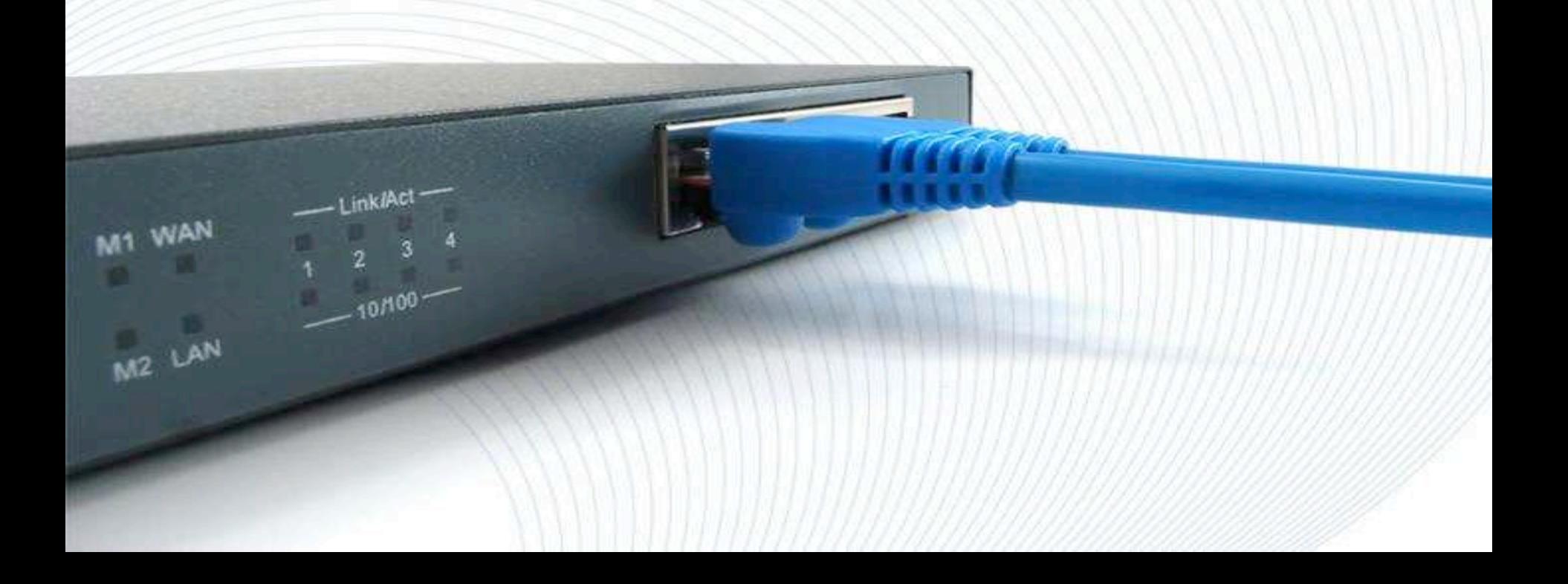

- Large amounts of data
- Unknown meaning of data
- Limited time to analyse

• How do we gather useful information? ○ Snmp(bulk)walk all devices ○ Parse for keyword and patterns

- snmpbw.pl (Still work in progress)
	- Perl script
	- Multithreaded
	- Runs snmpbulkwalk against target list
	- https://github.com/dheiland-r7/snmp

- snmpprs.pl (Still work in progress)
	- Perl script
	- Parses snmpwalk data for information
	- https://github.com/dheiland-r7/snmp

- Data harvest
	- usernames
	- password or hashes
	- SNMP community strings
	- network infrastructure and VLANs information

- **Samples** 
	- $\cdot$  \\$[1-6]\\$[0-9a-zA-Z.\$/]\{31\}
	- \"[0-9A-Fa-f]\{32\}\"
	- [a-zA-Z.]@[a-zA-Z].[cegmnort]
	- traphost
	- admin, Admin, root
	- fail, success, logging

# DEMO

# **Other Data Points of Interest**

M<sub>2</sub> LAN

#### Other Data Points of Interest

- SNMP DoS
	- Earliest identified DoS POC dated 2005
		- http://packetstormsecurity.com/files/36070/snmpdos.c.html
	- Attacker can direct responses to a target since UDP is connectionless, allowing spoofed IP address
	- GetBulkRequest message is used for reflected amplification attacks

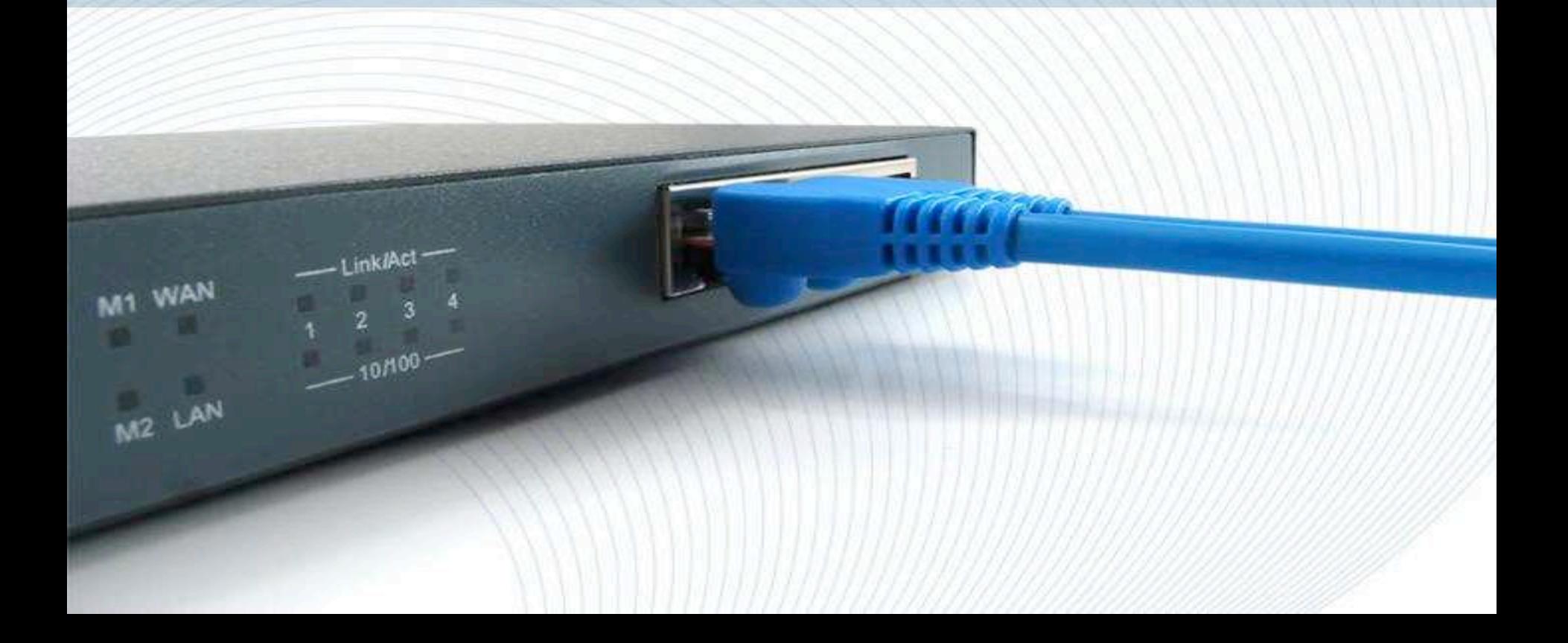

#### Manufacture:

- 1. SNMP disabled by default
- 2. Move away from SNMPv1 and SNMPv2c
- 3. MIB objects should not contain any authentication data
	- Passwords, password hashes, security keys, usernames or community strings
	- Should only contain data related to the operational parameters of the device

- **End User:** 
	- 1. SNMP if not in use should be disabled on all devices prior to deployment.
	- 2. SNMP community strings should be a minimum of 20 characters, alphanumeric upper and lower case with special characters and contain no dictionary words.

- **End User:** 
	- 3. SNMP community strings public and private should not be the same
	- 4. SNMP community strings should differ based on the different security levels of the devices. Example: SNMP community string on your IP camera should not be the same as your router/switches/firewalls.

#### **Conclusion**

Deral Heiland deral heiland@rapid7.com dh@layereddefense.com @Percent\_X

Matthew Kienow mkienow@inokii.com @HacksForProfit

# **RAPIDT**

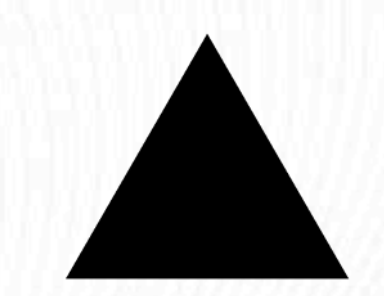

#### References

- http://www.bitag.org/documents/SNMP-Reflected-Amplification-DDoS-Attack-Mitigation.pdf
- http://www.prolexic.com/kcresources/white-paper/white-paper-snmp-ntp-chargenreflection-attacks-drdos/An Analysis of DrDoS SNMP-NTP-CHARGEN\_Reflection\_Attacks\_White\_Paper\_A4\_042913.pdf

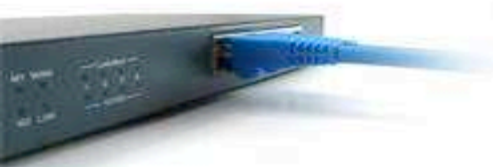

#### Exploit References

- https://community.rapid7.com/community/metasploit/blog/2014/05/15/ r7-2014-01-r7-2014-02-r7-2 14-03-disclosures-exposure-of-criticalinformation-via-snmp-public-community-string
- https://community.rapid7.com/community/metasploit/blog/2014/08/21/ more-snmp-information-leaks-cve-2014-4862-and-cve-2014-4863
- http://seclists.org/fulldisclosure/2014/May/79